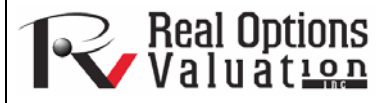

# GARCH Volatility Forecasts

#### **www.realoptionsvaluation.com ROV Technical Papers Series: Volume 25**

# **Theory**

### In This Issue

- 1. Learn how to run a sample GARCH model using Risk Simulator
- 2. Learn about some of the GARCH specifications used in Risk Simulator

The generalized autoregressive conditional heteroskedasticity (GARCH) model is used to model historical and forecast future volatility levels of a marketable security (e.g., stock prices, commodity prices, oil prices, etc.). The dataset has to be a time series of raw price levels. GARCH will first convert the prices into relative returns and then run an internal optimization to fit the historical data to a mean-reverting volatility term structure, while assuming that the volatility is heteroskedastic in nature (changes over time according to some econometric characteristics). The theoretical specifics of a GARCH model are outside the purview of this article.

# Procedure

 $\frac{1}{2}$ 

 $\overline{3}$  $\overline{4}$  $\begin{array}{c}\n5 \\
6 \\
7\n\end{array}$ 

 $\overline{8}$ 

 $\overline{9}$ 

 $10$ 

21<br>22<br>23<br>24<br>25<br>26<br>27<br>28<br>30<br>31<br>32<br>33<br>34

35 36

- Start Excel, open the example file *Advanced Forecasting Model,* go to the *GARCH* worksheet, and select *Risk Simulator | Forecasting | GARCH.*
- Click on the link icon, select the *Data Location* and enter the required input assumptions (see Figure 1), and click *OK* to run the model and report.

*"What is GARCH modeling used for?"* 

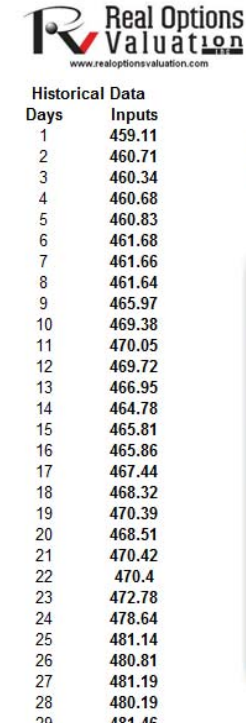

Generalized Autoregressive Conditional Heteroskedasticity (GARCH)

To run a GARCH model, enter in the relevant time-series data, then click on Risk Simulator I Forecasting I GARCH and click on on the data location link icon, select the historical data area (e.g., C8:C2428). Enter in the required inputs (e.g., P 1, Q 1, Daily Trading Periodicity 252, Predictive Base 1, Forecast Periods 10) and click OK. Review the generated forecast report.

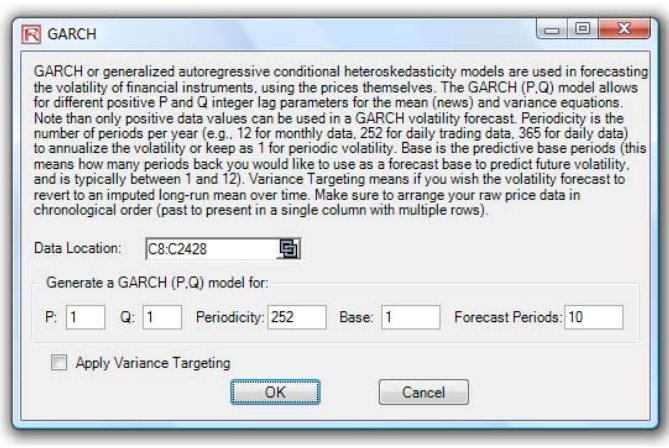

# **Contact Us**

Real Options Valuation, Inc.

4101F Dublin Blvd., Ste. 425, Dublin, California 94568 U.S.A.

admin@realoptionsvaluation.com www.realoptionsvaluation.com www.rovusa.com

## **Figure 1.** GARCH Volatility Forecast

# **Notes**

The typical volatility forecast situation requires  $P = 1$ ,  $Q = 1$ ; Periodicity = number of periods per year (12 for monthly data, 52 for weekly data, 252 or 365 for daily data); Base = minimum of 1 and up to the periodicity value; and Forecast Periods = number of annualized volatility forecasts you wish to obtain. There are several GARCH models available in **Risk Simulator**, including EGARCH, EGARCH-T, GARCH-M, GJR-GARCH, GJR-GARCH-T, IGARCH, and T-GARCH.

 GARCH models are used mainly in analyzing financial time-series data to ascertain their conditional variances and volatilities. These volatilities are then used to value the options as usual, but the amount of historical data necessary for a good volatility estimate remains significant. Usually, several dozen––and even up to hundreds––of data points are required to obtain good GARCH estimates. GARCH is a term that incorporates a family of models that can take on a variety of forms, known as GARCH(p,q), where p and q are positive integers that define the resulting GARCH model and its forecasts. In most cases for financial instruments, a GARCH(1,1) is sufficient and is most generally used. For instance, a GARCH (1,1) model takes the form of:

$$
y_t = x_t \gamma + \varepsilon_t
$$
  

$$
\sigma_t^2 = \omega + \alpha \varepsilon_{t-1}^2 + \beta \sigma_{t-1}^2
$$

1

where the first equation's dependent variable  $(\gamma_i)$  is a function of exogenous variables  $(x_i)$  with an error term  $(\varepsilon_i)$ . The second equation estimates the variance (squared volatility,  $\sigma_t^2$ ) at time *t*, which depends on a historical mean ( $\omega$ ), news about volatility from the previous period, measured as a lag of the squared residual from the mean equation  $(\varepsilon_{t-1})^2$ , and volatility from the previous period  $(\sigma_t \hat{\jmath})$ . The exact modeling specification of a GARCH model is beyond the scope of this article. Suffice it to say that detailed knowledge of econometric modeling (model specification tests, structural breaks, and error estimation) is required to run a GARCH model, making it less accessible to the general analyst. Another problem with GARCH models is that the model usually does not provide a good statistical fit. That is, it is impossible to predict the stock market and, of course, equally if not harder to predict a stock's volatility over time. Note that the GARCH function has several inputs as follow:

- *Time-Series Data.* The time series of data in chronological order (e.g., stock prices). Typically, dozens of data points are required for a decent volatility forecast.
- *Periodicity.* A positive integer indicating the number of periods per year (e.g., 12 for monthly data, 252 for daily trading data, etc.), assuming you wish to annualize the volatility. For obtaining periodic volatility, enter 1.
- *Predictive Base.* The number of periods back (of the time-series data) to use as a base to forecast volatility. The higher this number, the longer the historical base is used to forecast future volatility.
- *Forecast Period***.** A positive integer indicating how many future periods beyond the historical stock prices you wish to forecast.
- *Variance Targeting.* This variable is set as False by default (even if you do not enter anything here) but can be set as True. False means the omega variable is automatically optimized and computed. The suggestion is to leave this variable empty. If you wish to create mean-reverting volatility with variance targeting, set this variable as True.
- *P.* The number of previous lags on the mean equation.
- *Q.* The number of previous lags on the variance equation.

 The accompanying table (on the next page) lists some of the GARCH specifications used in **Risk Simulator** with two underlying distributional assumptions: one for normal distribution and the other for the t-distribution.

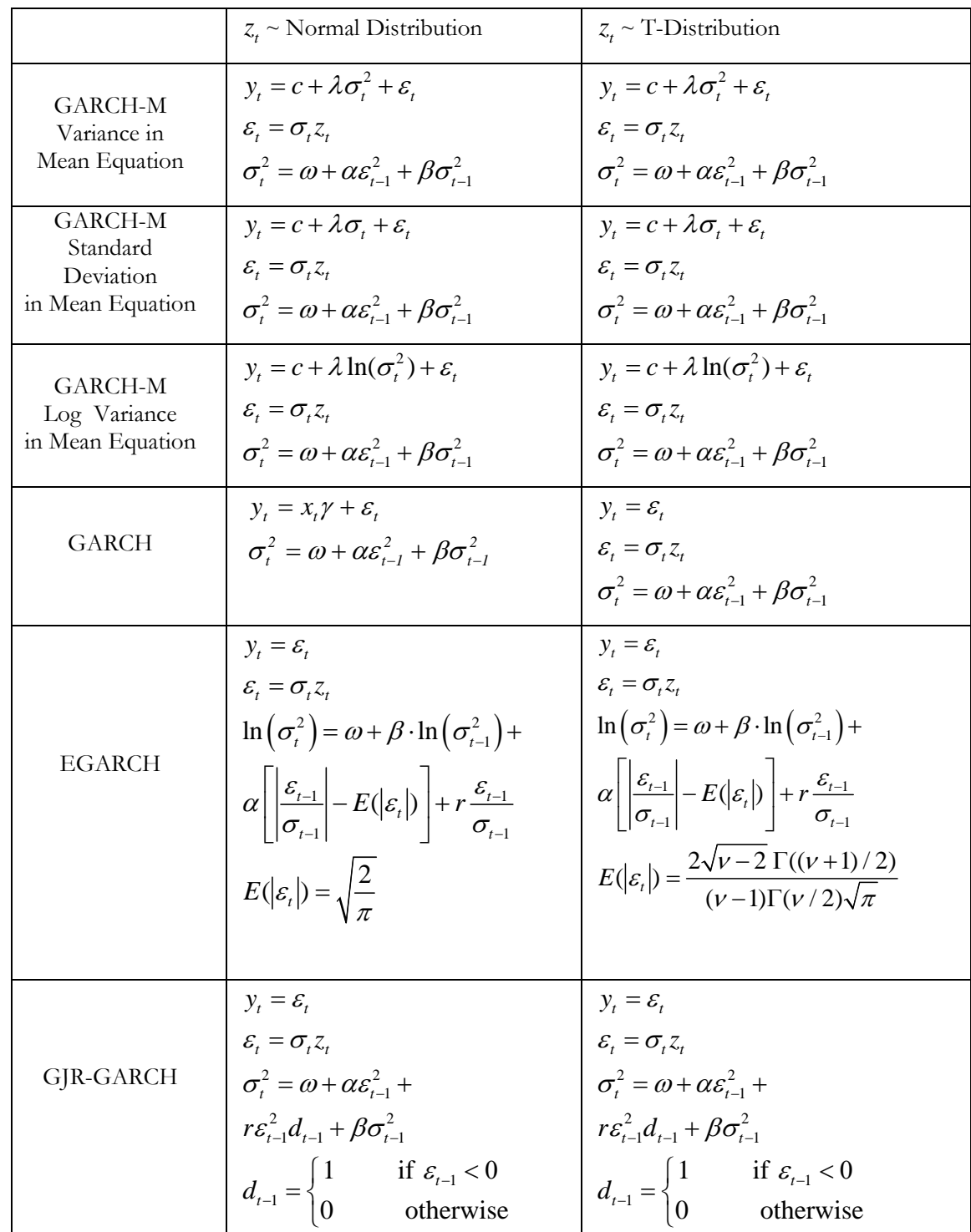

 For the GARCH-M models, the conditional variance equations are the same in the six variations but the mean questions are different and assumption on **Error! Objects cannot be created from editing field codes.**can be either normal distribution or t-distribution. The estimated parameters for GARCH-M with normal distribution are those five parameters in the mean and conditional variance equations. The estimated parameters for GARCH-M with the tdistribution are those five parameters in the mean and conditional variance equations plus another parameter, the degrees of freedom for the t-distribution. In contrast, for the GJR models, the mean equations are the same in the six variations and the differences are that the conditional variance equations and the assumption on **Error! Objects cannot be created from editing field codes.** can be either a normal distribution or t-distribution. The estimated parameters for EGARCH and GJR-GARCH with normal distribution are those four parameters in the conditional variance equation. The estimated parameters for GARCH, EARCH, and GJR-GARCH with t-distribution are those parameters in the conditional variance equation plus the degrees of freedom for the t-distribution. More technical details of GARCH methodologies fall outside of the scope of this article.